# **Magicolor 2300 Dl Guide**

Thank you very much for reading **Magicolor 2300 Dl Guide**. Maybe you have knowledge that, people have search hundreds times for their favorite books like this Magicolor 2300 Dl Guide, but end up in harmful downloads.

Rather than reading a good book with a cup of coffee in the afternoon, instead they cope with some harmful virus inside their computer.

Magicolor 2300 Dl Guide is available in our digital library an online access to it is set as public so you can download it instantly. Our book servers hosts in multiple countries, allowing you to get the most less latency time to download any of our books like this one. Kindly say, the Magicolor 2300 Dl Guide is universally compatible with any devices to read

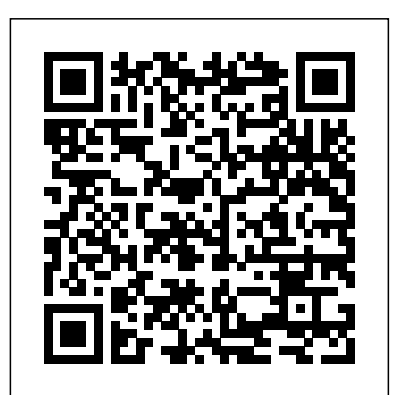

Complying with the telemarketing sales rule John Wiley & Sons Presents step-by-step instructions for a variety of time-saving techniques using the Windows command line, covering such topics as running commands, using event-logging tools, maintaining network printers, and configuring TCP/IP networking services. *The Local Government (Structural and Boundary Changes) (Supplementary Provision and Miscellaneous Amendments) Order 2019* Bentham Science Publishers

UNIX For Dummies has been the standard for beginning UNIX references for nearly ten years, and this latest edition continues that tradition of success This unparalled resource is updated to cover the latest applications of UNIX technology, including Linux and Mac desktops as well as how UNIX works with Microsoft server software Thorough coverage of how to handle UNIX installation, file management, software, utilities, networks, Internet access, and other basic tasks Aimed at the first-time UNIX desktop user growing accustomed to the ins and professional male dancers. outs of the OS, as well as the beginning administrator who needs to get a handle on UNIX networking basics Written by John Levine and Margaret Levine Young, longtime UNIX experts and highly experienced For Dummies authors *Guide to Trans* Edinburgh University Press

Dummies you'll discover what each bell and whistle on your camera<u>More Food: Road to Survival</u> Smithsonian Institution does so that you can confidently know when, where, why and how to There's a jiiiigsaaaaw, waiting in this box / It'd like put each feature to its best use. This friendly full-color guide translates for you to solve it / but it thinks it'll blow your mind! all of those techie words in your Nikon manual into plain English. You'll learn what terms like SLR, resolution, aperture, white balance, and file format really mean and how they effect picture quality. You'll satisfying. Not only is the Where's Bowie? Jigsaw also find out what happens when you press, jiggle, or twist all those serious-looking controls and how to use them to capture the great shots you imagined taking when you became a Nikon owner. Discover how to: Install batteries and memory card Adjust viewfinder finished eight-by-eight-inch puzzle, hidden in to your eyesight Take great pictures automatically Get creative with exposure and lighting Manipulate focus and color Control picture quality and size Download, organize, and archive your photos Print and share your photos Use fast photo-retouching tricks Packed with more than 200 beautiful color photos throughout, Nikon D40/D40x This jigsaw is jam-packed with Bowie references For Dummies is more than an easy-to-use handbook, it's the paperback version of an in-depth photography workshop tailored specifically to help you make the absolute most of your Nikon picture  $_{it}$ -jigs aws are back, baby! Give yourself a muchtaking powerhouse.

The Nikon D40 and the D40x offer exciting new features that will enable you to take amazing digital photos. These compact cameras pack a big punch at a great price! With Nikon D40/D40x For

*Estimating Market Value and Establishing Market Rent at Small Airports* iUniverse

Music Box Danseur is a ballet-based version of a dramatic and tragic love story set in London, England. Written in a fictional account the story profiles the often brilliant and highly turbulent on and off stage partnership between two of Europe's greatest

**Komodo Dragons** Artech House Publishers Adobe PDF lets legal professionals capture and view The Lawyers Guide to Adobe AcrobatAmerican Bar information—from any application, on any computer system— and share it with anyone around the world. **Nikon D40/D40x For Dummies** Chronicle Books Whether transactional or litigation oriented, this book will help any law practice run smarter by showing how lawyers can use the latest version of Acrobat to work with digital documents.

Not unlike the lyrical genius of David Bowie, jigsaw puzzles are at times mystifying yet always Puzzle a fun 500-piece detail-focused puzzle, it's also a find-Bowie interactive adventure. On the multiple places across the detailed image, Bowie--in his various chameleonic guises--is patiently waiting to be spotted by a well-trained eye. It's like Where's Waldo? but, well, better, because it's about Bowie! that might even teach the most hardened Bowie aficionado a thing or two. In case you missed needed digital detox, turn off your phone/tablet/laptop screen, grab a stiff drink, and put on your puzzle hat. This 500-piece jig saw puzzle is going to take some good old-fashioned puzzling. Maybe whack on Aladdin Sane, The Rise and Fall of Ziggy Stardust, or whichever Bowie record you adore the most, for the ideal backing track to your puzzle-solving adventure. **The Lawyers Guide to Adobe Acrobat** Cengage Learning Association

Who knew a trip to the therapist could be so much fun, even aesthetically rewarding? Beyond sharing feelings or complaining about your mother,

Psychobook reveals the rich history of psychological them to communicate like never before. They'lllearn how Lawyers Guide to Adobe Acrobat testing in a fascinating sideways look at classic testing methods, from word-association games to inkblots to personality tests. Psychobook includes never-before-seen content from long-hidden archives, as well as reimagined tests from contemporary artists and writers, to try out yourself, at home or at parties. A great ebook for the therapist expertise in the negotiation and development of airport in your life and the therapist in you, for anyone interested in the history of psychology and psychological paraphernalia, or for anyone who enjoys games and quizzes. Psychobook will brighten your day and outlook.

**Sociology for nurses 2/e** American Bar Association Cuaderno del estudiante [Spanish student workbook] to be used with the English student textbook; may be used individually or as a source for blackline masters. Interpreting Data in Senior Physics John Wiley & Sons PCMag.com is a leading authority on technology, delivering Labs-based, independent reviews of the latest products and services. Our expert industry analysis and practical solutions help you make better buying decisions and get more from technology.

The Lawyer's Guide to Adobe Acrobat Pearson Education India

Now fully updated to the new release of Adobe's Creative Suite, Exploring Photoshop CS4 shows how to use a great software tool to create dynamic design. Written by an author who is an experienced designer as well as computer graphics instructor, Exploring Photoshop CS4 is a designer-driven resource that examines the tools and features of Adobe Photoshop while showing how to maximize the potential of desktop digital imaging for graphics, illustration, composition, and special effects. Important Notice: Media content referenced within the product description or the product text may not be available in the ebook version. *Microsoft Windows Command-line Administrator's Pocket Consultant* American Bar Association Now including information about Acrobat version 7.0 as

well as 6.0, thisbook takes lawyers through the processes of working with PDFdocuments, allowing

to create, control, and more securely deliver intelligent, content-rich documents that can be opened by anyone using AdobeReader. More and more court systems require electronic filing, and thisis the definitive guide to the standard for those filing systems *PMR English* CRC Press

"Staff from smaller airports typically lack specialized property or the resources to hire consultants. ACRP Research Report 213 provides airport management, policymakers, and staff a resource for developing and leasing airport land and improvements, methodologies for determining market value and appropriate rents, and best practices for negotiating and re-evaluating current lease agreements. There are many factors that can go into the analysis, and this report reviews best practices in property development."--Foreword.

## *Advanced English-Arabic Translation* Arah Pendidikan Sdn Bhd

Documentary Storytelling has reached filmmakers and filmgoers worldwide with its unique focus on the plotting techniques for use in Ocean, Great Lakes, key ingredient for success in the growing global documentary marketplace: storytelling. This practical guide reveals how today's top filmmakers bring the tools of narrative cinema to the world of and truthfulness that give documentaries their power. The book offers practical advice for producers, directors, editors, cinematographers, writers and others seeking to make ethical and effective films that merge the strengths of visual and aural media with the power of narrative storytelling. In this new, updated edition, Emmy Award-winning author Sheila Curran Bernard offers: New strategies for analyzing documentary work New conversations with filmmakers including Stanley Nelson (The Black Panthers), Kazuhiro Soda (Mental), Orlando von Einsiedel (Virunga), and Cara Mertes (JustFilms) Discussions previously held with Susan Kim (Imaginary Witness), Deborah Scranton (The War Tapes), Alex Gibney (Taxi to the Dark Side), and James Marsh (Man on Wire). **Reference Book of American Business Virginia** The

nonfiction film and video without sacrificing the rigor Auffenberg's monumental The Behavioral Ecology of Since 1958 the Maritime Administration has continuously conducted instructions in use of collision avoidance radar for qualified U.S. seafaring personnel and representatives of interested Federal and State Agencies.Beginning in 1963, to facilitate the expansion of training capabilities and at the same time to provide the most modern techniques in training methods, radar simulators were installed in Maritime Administration?s three region schools.It soon became apparent that to properly instruct the trainees, even with the advanced equipment, a standardize up-to-date instruction manual was needed. The first manual was later revised to serve both as a classroom textbook and as an onboard reference handbook.This newly updated manual, the fourth revision, in keeping with Maritime Administration policy, has been restructured to include improved and more effective methods of Coastwise and Inland Waters navigation.Robert J. BlackwellAssistant Secretary for Maritime Affairs **Awakening of the Soul** Destiny Books More than twenty years have passed since Walter the Komodo Monitor. In the intervening years the populations of Komodo dragons—native only to a handful of islands in southeast Indonesia—have dwindled, sparking intensive conservation efforts. During the last two decades new information about these formidable predators has emerged, and the most important findings are clearly presented here. A memoir from Walter Auffenberg and his son Kurt is followed by the latest information on Komodo dragon biology, ecology, population distribution, and behavior. The second part of the book is dedicated to step-by-step management and conservation techniques, both for wild and captive dragons. This successful model is a useful template for the conservation of other endangered species as well, for, as Kurt and Walter Auffenberg note, "The species may well indeed survive in the wild for

generations to come while countless other organisms are lost."

## Psychobook Rizzoli Publications

A complete and thorough DIY repair manual for Exakta VX and VXIIa cameras. The step-by-step instructions combined with excellent photographt allow a high rate of success. Much of the information specific to these models has never been published!

#### **Sex Shamans**

A quick-reference guide for the day-to-day administration of Web servers running Microsoft Internet Information Services 6.0 explains such functions as how to configure the IIS server, run applications, and manage ASP.NET.

## *Documentary Storytelling*

In its pursuit to bring about an awakening among students of nursing about human social behavior, this second edition of Sociology for Nurses continues to build on sociological theories that are of relevance to the nursing community. Conforming to the syllabus prescribed by the Indian Nursing Council and catering to the needs of second year B. Sc Nursing students, this book provides jargon-free explanation of even the most difficult concepts to the student's benefit.

## PC Mag

Now in its third edition, Optical Document Security has transformed from a compilation of related topics on the subject, to a comprehensive and cohesive treatment of all aspects of optical document security written by a leading expert with decades of experience. This completely revised and updated edition brings you to the cutting-edge of this field, with new coverage of paper-based security, printed security, security evaluation and features, and biometrics.

Page 3/3 July, 27 2024